## Campus Kronos Quick Guide

## Understanding Your "Benefit Time Accrual Balances"

Nonexempt employees who are deemed "benefit eligible" can view their accrued benefit time balances in the Campus Kronos Timekeeping System.

**Accrual Available Balances** display on the **Accruals** tab after opening the **Totals Drawer** (see below).

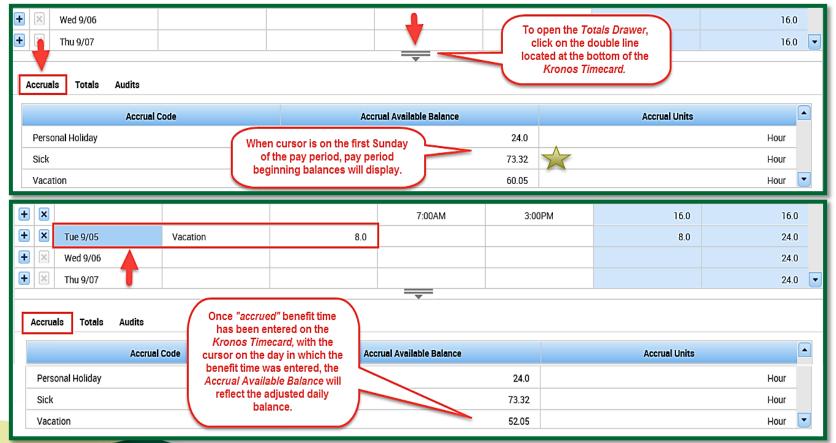

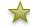